By driver\_

[cheatography.com/driver/](http://www.cheatography.com/driver/)

## sub-domain-enum Cheat Sheet by [driver\\_](http://www.cheatography.com/driver/) via [cheatography.com/39507/cs/12285/](http://www.cheatography.com/driver/cheat-sheets/sub-domain-enum)

### Certificate Transparency logs - search

## engines

### <https://crt.sh/>

Not published yet. Last updated 14th July, 2017. Page 1 of 100.

Certificate Transparency logs - search engines (cont)

<https://censys.io/>

### sub-domain-enum Cheat Sheet by [driver\\_](http://www.cheatography.com/driver/) via [cheatography.com/39507/cs/12285/](http://www.cheatography.com/driver/cheat-sheets/sub-domain-enum)

Certificate Transparency logs - search engines (cont)

[https://google.com/transparencyreport/http‐](https://google.com/transparencyreport/https/ct/) s/ct/

### Extracting sub-domains from Rapid7 FDNS dataset

\$ zcat <dataset\_name> | jq -r 'if (.name | test("\\.example\\.com\$")) then .name else empty end'

### Extracting sub-domains from Rapid7 FDNS dataset (cont)

\$ zcat 201702 04- fdn s.j son.gz | jq -r 'if (.name | test(" ‐ \\.e xam ple \\.c om \$")) then .name else empty end'

Rapid7 · Forward DNS dataset [https://scans.io/study/sonar.fdns\\_v2](https://scans.io/study/sonar.fdns_v2)

By driver\_

[cheatography.com/driver/](http://www.cheatography.com/driver/)

Not published yet. Last updated 14th July, 2017. Page 2 of 100.

### sub-domain-enum Cheat Sheet by [driver\\_](http://www.cheatography.com/driver/) via [cheatography.com/39507/cs/12285/](http://www.cheatography.com/driver/cheat-sheets/sub-domain-enum)

Cheatography

#### Zone walking - NSEC \$ ldns-walk @<nameserver> <domain> Zone walking - NSEC (cont) \$ ldns-walk @ns1.i nse cur edn ‐ s.com insecu red ns.com Installing ldns utilities \$ sudo apt-get install ldnsutils # On Ubuntu /Debian \$ yum install ldns # On Redhat /CentOS By driver\_ [cheatography.com/driver/](http://www.cheatography.com/driver/) Not published yet. Last updated 14th July, 2017. Page 3 of 100. Sponsored by Readable.com Measure your website readability! <https://readable.com>

## sub-domain-enum Cheat Sheet by [driver\\_](http://www.cheatography.com/driver/) via [cheatography.com/39507/cs/12285/](http://www.cheatography.com/driver/cheat-sheets/sub-domain-enum)

#### Zone transfer

\$ dig AXFR @<nameserver> <domain>

### Zone transfer (cont)

\$ dig AXFR @ns1.i nse cur edn ‐ s.com insecu red ns.com

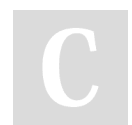

By driver\_ [cheatography.com/driver/](http://www.cheatography.com/driver/) Not published yet. Last updated 14th July, 2017. Page 4 of 100.

## sub-domain-enum Cheat Sheet by [driver\\_](http://www.cheatography.com/driver/) via [cheatography.com/39507/cs/12285/](http://www.cheatography.com/driver/cheat-sheets/sub-domain-enum)

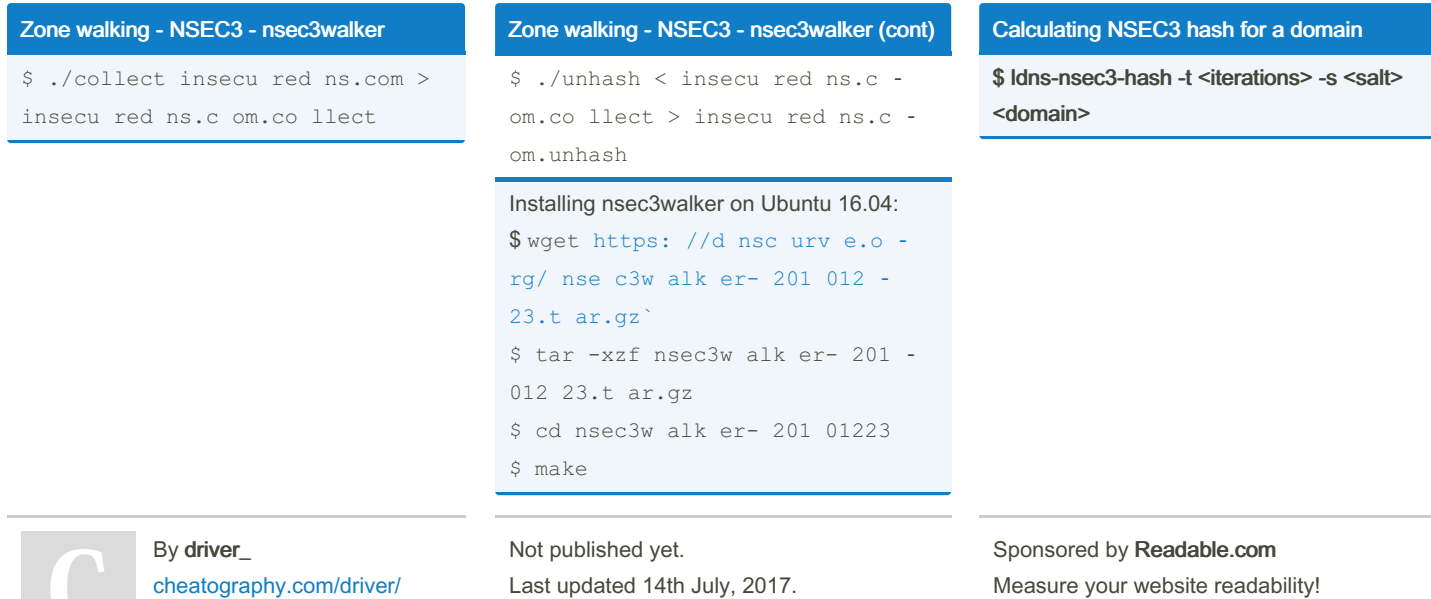

<https://readable.com>

Page 5 of 100.

## sub-domain-enum Cheat Sheet by [driver\\_](http://www.cheatography.com/driver/) via [cheatography.com/39507/cs/12285/](http://www.cheatography.com/driver/cheat-sheets/sub-domain-enum)

## Calculating NSEC3 hash for a domain (cont)

\$ ldns-n sec 3-hash -t 10 -s 1A2B3C 4D5E6F myzone.ex amp ‐ le.com

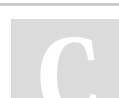

### By driver\_

[cheatography.com/driver/](http://www.cheatography.com/driver/)

Not published yet. Last updated 14th July, 2017. Page 6 of 100.